### Chapter 5

### **Exceptions**

**CSC 113 King Saud University College of Computer and Information Sciences Department of Computer Science** 

**Dr. S. HAMMAMI**

# **Objectives**

- After you have read and studied this chapter, you should After you have read and studied this chapter, you should be able to be able to •
	- Improve the reliability of code by incorporating exception-handling and assertion mechanisms. and assertion mechanisms. - Improve the reliability of code by incorporating exception-handling
	- Write methods that propagate exceptions. –Write methods that propagate exceptions.
	- $-$  Implement the try-catch blocks for catching and handling exceptions. exceptions. - Implement the try-catch blocks for catching and handling
	- Write programmer-defined exception classes. Write programmer-defined exception classes.
	- Distinguish the checked and unchecked, or runtime, exceptions. Distinguish the checked and unchecked, or runtime, exceptions.

# Introduction to Exception Handling

- No matter how well designed a program is, there is always the chance that No matter how well designed a program is, there is always the chance that some kind of error will arise during its execution. some kind of error will arise during its execution. •
- •A well-designed program should include code to handle errors and other A well-designed program should include code to handle errors and other exceptional conditions when they arise. exceptional conditions when they arise.
- •Sometimes the best outcome can be when nothing unusual happens Sometimes the best outcome can be when nothing unusual happens
- •However, the case where exceptional things happen must also be However, the case where exceptional things happen must also be prepared for prepared for
	- Java exception handling facilities are used when the invocation of Java exception handling facilities are used when the invocation of a method may cause something exceptional to occur a method may cause something exceptional to occur

# Introduction to Exception Handling

- $\bullet$ Java library software (or programmer-defined code) Java library software (or programmer-defined code) provides a mechanism that signals when something provides a mechanism that signals when something unusual happens unusual happens
	- This is called *throwing an exception* This is called *throwing an exception*
- •• In another place in the program, the programmer In another place in the program, the programmer must provide code that deals with the exceptional must provide code that deals with the exceptional case case
	- This is called *handling the exception* This is called *handling the exception*

### **Definition**

- An *exception* represents an error condition that An *exception* represents an error condition that can occur during the normal course of program can occur during the normal course of program execution. execution.
- When an exception occurs, or is *thrown*, the When an exception occurs, or is *thrown*, the normal sequence of flow is terminated. normal sequence of flow is terminated.
- The exception-handling routine is then executed; The exception-handling routine is then executed; we say the thrown exception is *caught*. we say the thrown exception is *caught*.

### Not Catching Exceptions

- The avgFirstN() method expects that  $N > 0$ . •
- If  $N = 0$ , a *divide-by-zero* error occurs in  $avg/N$ . •

```
/**
  * Precondition: N > 0* Postcondition: avgFirstN() equals the average of (1+2+…+N)
  */
public double avgFirstN(int N) {
    duuble sum = 0;
    for (int k = 1; k \leq N; k^{++})
        \sin m += k;
    return sum/N; // What if N is 0 ??
 } // avgFirstN()
```
Bad Design: Doesn't guard against divide-by-0.

### Not Catching Exceptions

```
class AgeInputVer1 {
class AgeInputVer1 {
    private int
age;
private int
age;
    public void setAge(String
s) {
public void setAge(String
s) {
         age = Integer.parseInt(s);public int
getAge() {
public int
getAge() {
        return age;
return age;
    }
    }
```
}

```
public class AgeInputMain1 {
public class AgeInputMain1 {
 public static void main( String[] args ) {
public static void main( String[] args ) {
   AgeInputVer1 P = new AgeInputVer1();
   P.set
Age("nine");
P.set
Age("nine");
  System.out.println(P.getAge());
System.out.println(P.getAge());
  }
}
```
**Error message for invalid input**

Exception in thread "main" Exception in thread "main"

java.lang.NumberFormatException: For input string: "nine" java.lang.NumberFormatException: For input string: "nine"

at java.lang.NumberFormatException.forInputString(Unknown at java.lang.NumberFormatException.forInputString(Unknown Source) Source)

at java.lang.Integer.parseInt(Unknown Source) at java.lang.Integer.parseInt(Unknown Source)

at java.lang.Integer.parseInt(Unknown Source) at java.lang.Integer.parseInt(Unknown Source)

at AgeInputVer1.setAge(AgeInputVer1.java:5) at AgeInputVer1.setAge(AgeInputVer1.java:5)

at AgeInputMain1.main(AgeInputMain1.java:8) at AgeInputMain1.main(AgeInputMain1.java:8)

### Not Catching Exceptions

}

}

```
class AgeInputVer1 {
class AgeInputVer1 {
    private int
age;
private int
age;
    public void setAge(String
s) {
public void setAge(String
s) {
         age = Integer.parseInt(s);public int
getAge() {
public int
getAge() {
        return age;
return age;
    }
    }
```
}

public class AgeInputMain2 { public class AgeInputMain2 { public static void main( String[] args ) { public static void main( String[] args ) {  $A$ geInputVer1 P = new AgeInputVer1(); P.setAge("9"); P.setAge("9"); S ystem.out.println(P.getAge()); S ystem.out.println(P.getAge());

**9**

### Java's Exception Hierarchy

• *Unchecked exceptions*: belong to a subclass of RuntimeException and are not monitored by the compiler.

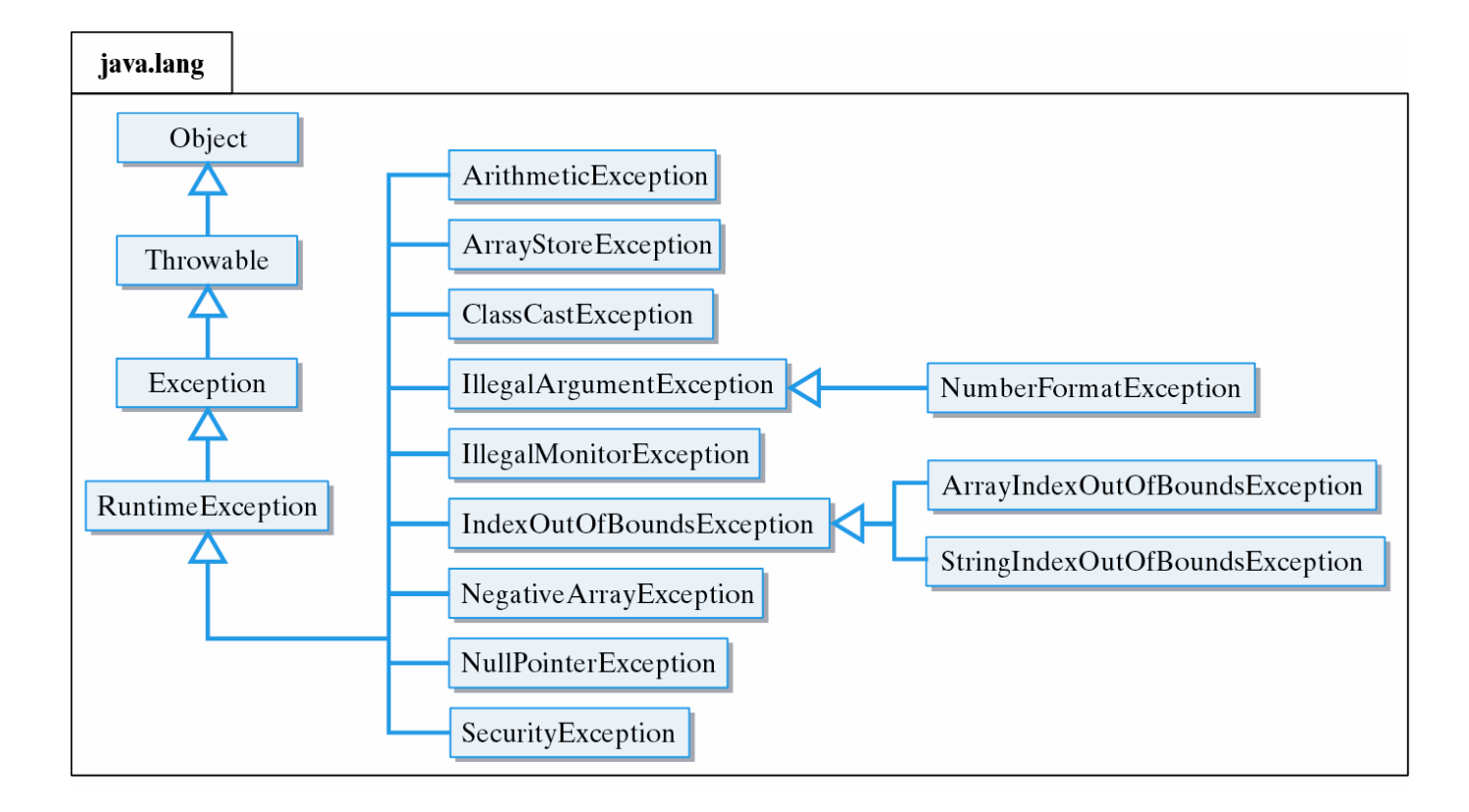

### Some Important Exceptions

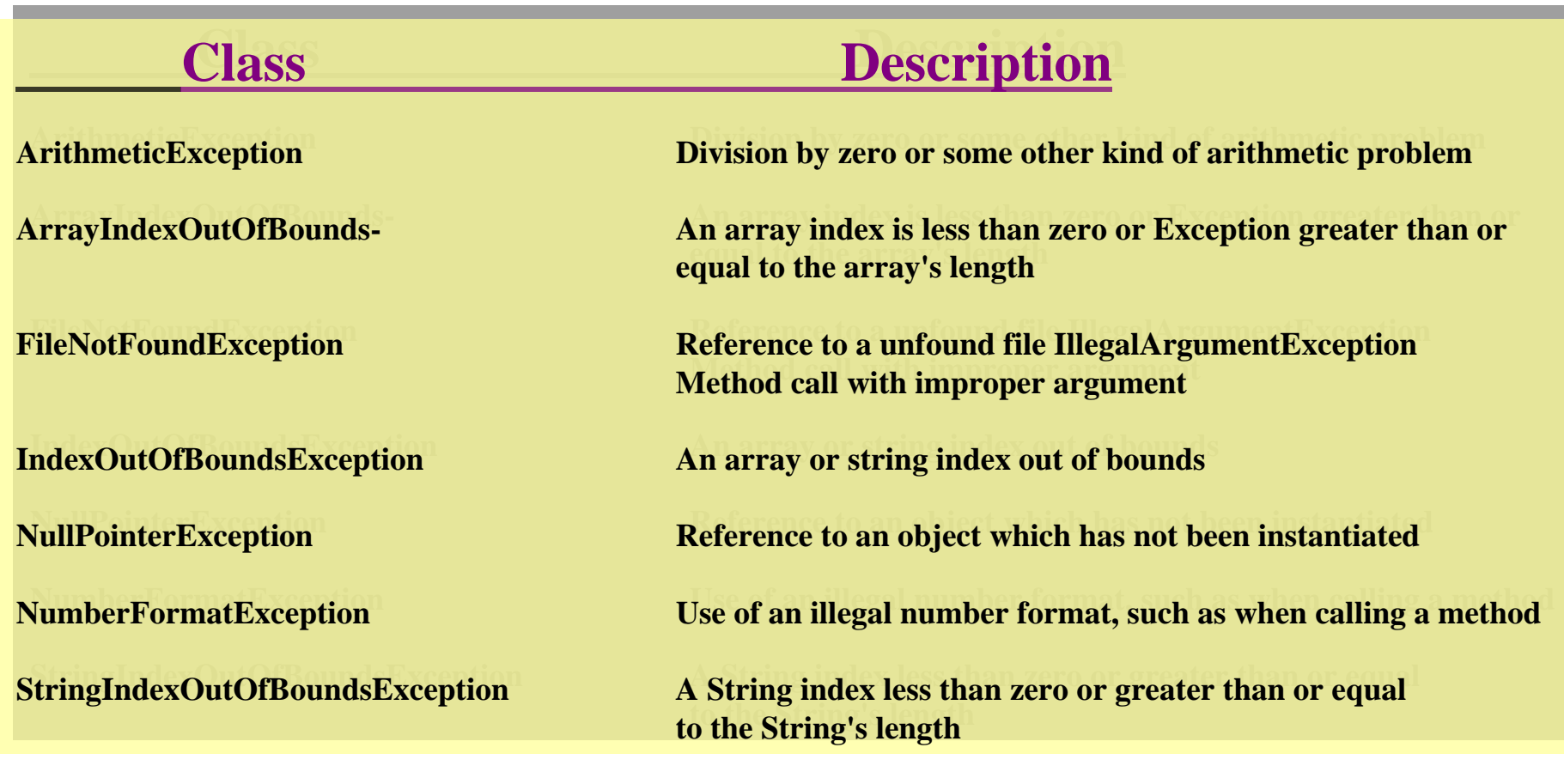

### Catching an Exception

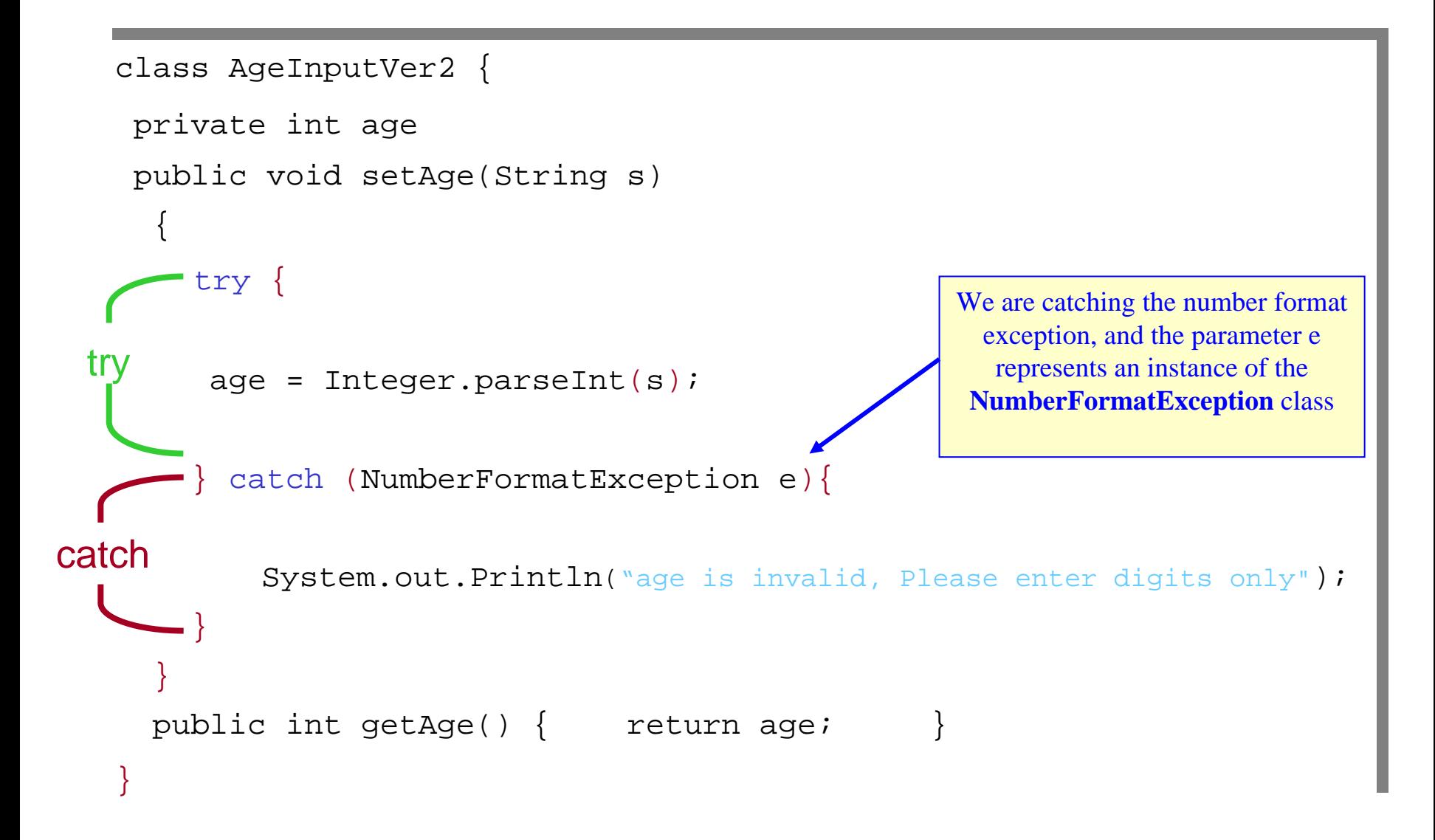

### Catching an Exception

#### To accomplish this repetition, we will put the whole try-catch statement in side a loop:

```
import java.util.Scanner;
import java.util.Scanner;
class AgeInputVer3 {
class AgeInputVer3 {
  private int
a
g
e;
private int
a
g
e;
  public void setAge(String s) {
public void setAge(String s) {
    String m = s;
    Scanner input = new Scanner(System.in);
Scanner input = new Scanner(System.in);
   boolean ok = true;
boolean ok = true;
     while (ok) {
while (ok) {
       try {
try {
           age = Integer.parseInt(m);
age = Integer.parseInt(m);
           ok = false;} catch (NumberForm
atException
e){
} catch (NumberFormatException
e){
                 System.out.println("age is invalid, Please enter digits only");
                 m = input.next();public int getAge() { return age; }
       }
   }
}
                                                                                                                                This statement
                                                                                                                                is executed only 
is executed only 
                                                                                                                                if no exception 
if no exception 
                                                                                                                                is thrown by 
is thrown by 
                                                                                                                                parseInt.
parseInt.
```
### try-catch Control Flow

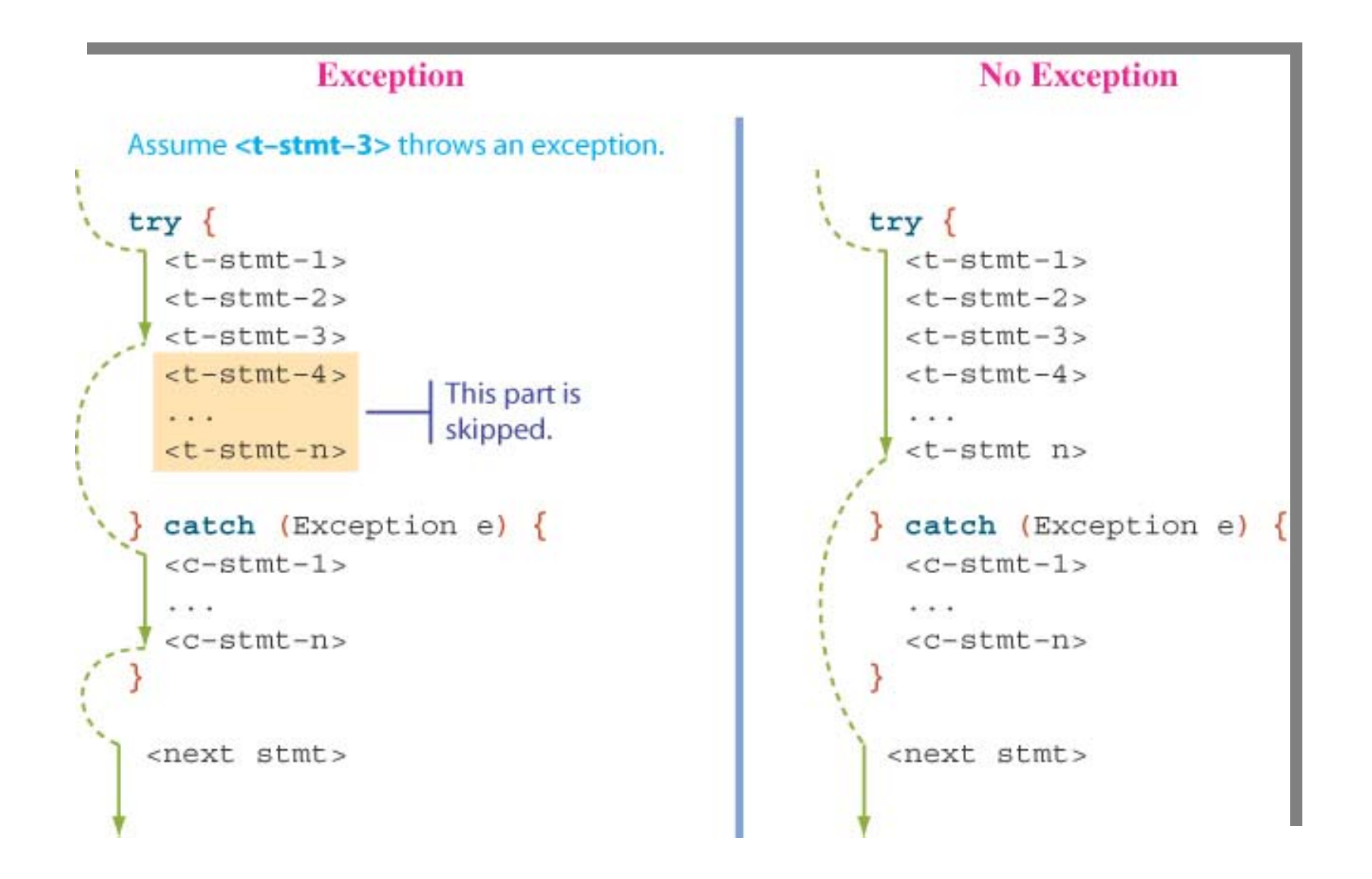

### The Exception Class: Getting Information

- • There are two methods w e can call to get information about the thrown exception:
	- **getMessage**
	- **printStackTrace**

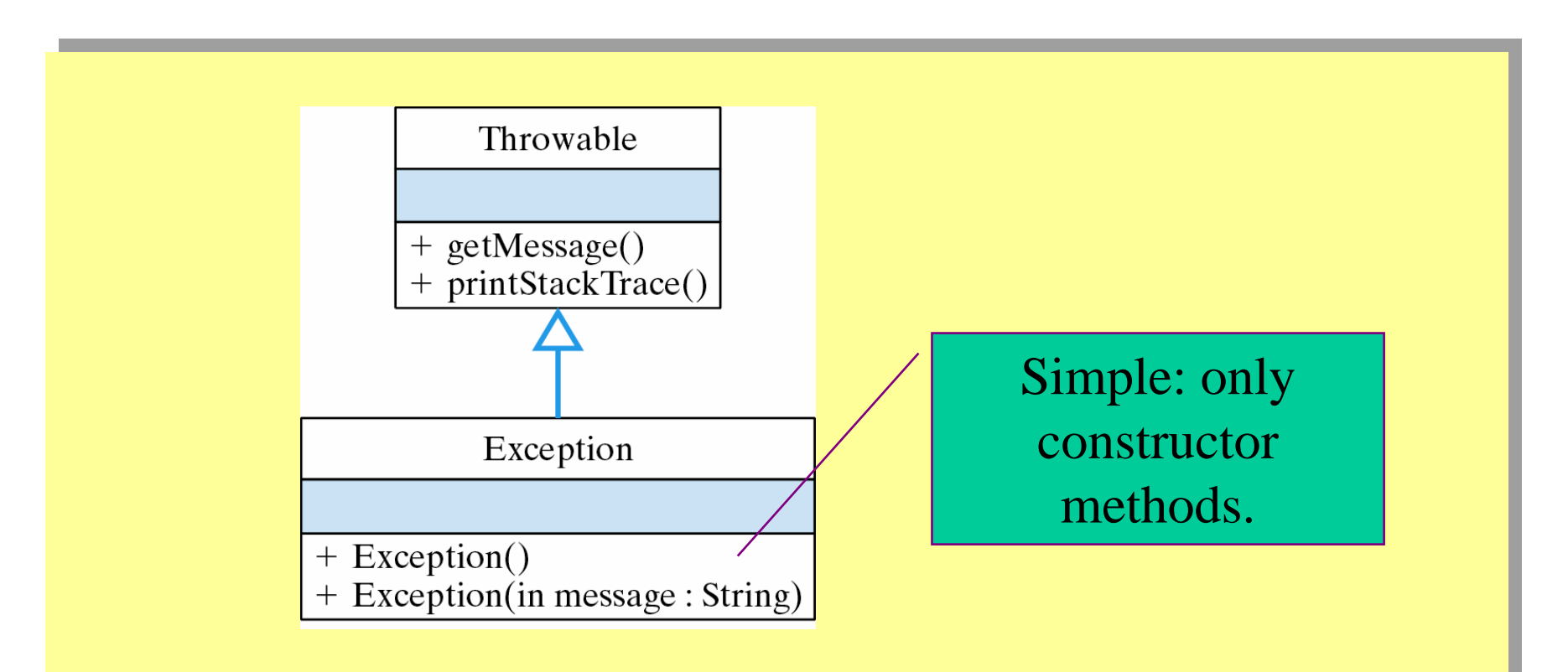

### The Exception Class: Getting Information

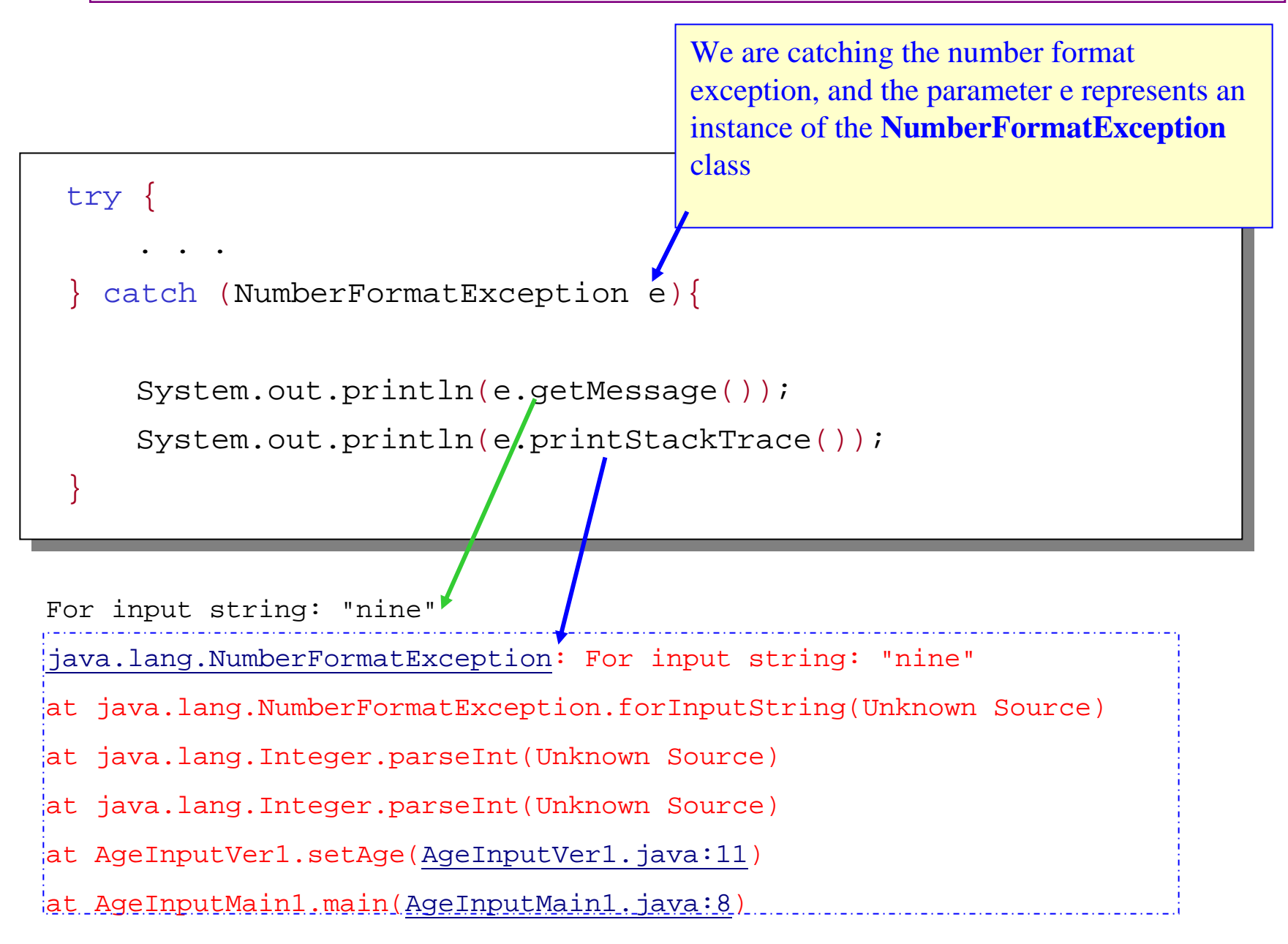

**throw new thrownew** 

*Exception ClassName***(***PossiblySomeArg u ments***);** *Exception ClassName***(***PossiblySomeArg u ments***);**

- When an exception is throw n, the execution of the surrounding **try** block is stopped When an exception is throw n, the execution of the surrounding **try** block is stopped •
	- –Normally, the flow of control is transferred to another portion of code known as the Normally, the flow of control is transferred to another portion of code known as the **catch** block **catch** block
- The value thrown is the argument to the **throw** operator, and is always an object of some exception class exception class  $\bullet$ 
	- The execution of a **throw** statement is called *throwing an exception* The execution of a **throw** statement is called *throwing an exception*

- A throw statement is similar to a method call: A throw statement is similar to a method call: •
	- throw new ExceptionClassName(SomeString); –
	- –In the above example, the object of class ExceptionClassName is created using a In the above example, the object of class ExceptionClassName is created using a string as its argument string as its argument
	- This object, w hich is an argument to the throw operator, is the exception object This object, w hich is an argument to the throw operator, is the exception object thrown thrown
- Instead of calling a method, a throw statement calls a catch block Instead of calling a method, a throw statement calls a catch block•

- When an exception is thrown, the catch block begins execution When an exception is thrown, the catch block begins execution •
	- The catch block has one parameter The catch block has one parameter
	- The exception object throw n is plugged in for the catch block parameter The exception object throw n is plugged in for the catch block parameter
- The execution of the catch block is called catching the exception, or handling the The execution of the catch block is called catching the exception, or handling the exception exception  $\bullet$ 
	- –Whenever an exception is throw n, it should ultimately be handled (or caught) by Whenever an exception is throw n, it should ultimately be handled (or caught) by some catch block some catch block

- When a **try** block is executed, two things can happen: When a **try** block is executed, two things can happen: •
	- 1. No exception is thrown in the try block 1. No exception is thrown in the try block
		- The code in the **try** block is executed to the end of the block The code in the **try** block is executed to the end of the block
		- The **catch** block is skipped The **catch** block is skipped
		- The execution continues with the code placed after the The execution continues with the code placed after the **catch** block **catch** block

2. An exception is thrown in the try block and caught in the catch 2. An exception is thrown in the try block and caught in the catch block block•

The rest of the code in the try block is skipped The rest of the code in the try block is skipped

Control is transferred to a following catch block (in simple cases) Control is transferred to a following catch block (in simple cases) The thrown object is plugged in for the catch block parameter The thrown object is plugged in for the catch block parameter

The code in the catch block is executed The code in the catch block is executed

The code that follows that catch block is executed (if any) The code that follows that catch block is executed (if any)

```
public class CalcAverage {
  public double avgFirstN(int N ){
    double sum = 0;
    try { 
       if (N < = 0)throw new Exception("ERROR: Can't average 0 elements");
       for (int k = 1; k \le N; k^{++})
         sum += k;return sum/N; 
  }
}
public class CalcAverage {
 public double avgFirstN(int N ){
  double \sin m = 0:
  try { 
    if (N < 0)throw new Exception("ERROR: Can't average negative elements");
    for (int k = 1; k \leq N; k^{++})
      sum += k;return sum/N; 
  }
  catch(ArithmeticException e)
  {
   System.out.println(e.getmessage());
   System.out.println("N=Zero is an valid denomiattor, please try again "); 
  }
  catch (Exception e) {System.out.println e.getmessage() + "Please enter 
                                                       positive integer");} 
  }
```
}

# Multiple catch Blocks

- A **try** block can potentially throw any number of exception values, A **try** block can potentially throw any number of exception values, and they can be of differing types and they can be of differing types •
	- In any one execution of a **try** block, at most one exception can –be thrown (since a throw statement ends the execution of the **try** be thrown (since a throw statement ends the execution of the **try** block) block) In any one execution of a **try** block, at most one exception can
	- However, different types of exception values can be thrown on –different executions of the **try** block different executions of the **try** block However, different types of exception values can be thrown on
- Each **catch** block can only catch values of the exception class type Each **catch** block can only catch values of the exception class type given in the **catch** block heading given in the **catch** block heading •
- •• Different types of exceptions can be caught by placing more than Different types of exceptions can be caught by placing more than one **catch** block after a **try** block one **catch** block after a **try** block
	- Any number of **catch** blocks can be included, but they must be –placed in the correct order placed in the correct orderAny number of **catch** blocks can be included, but they must be

## Multiple catch Blocks

A single try-catch statement can include multiple catch blocks, one for  $\bullet$ each type of exception.

```
try {
    . . .
    age = Integer.parseInt(inputStr);\cdot \cdot \cdotval = x/y;\cdot \cdot \cdot} catch (NumberFormatException e) {
    System.out.println("age is invalid, Please enter digits only");
} catch (ArithmeticException e) {
    System.out.println("Illegal arithmetic operation");
₹
```
### Multiple catch Control Flow

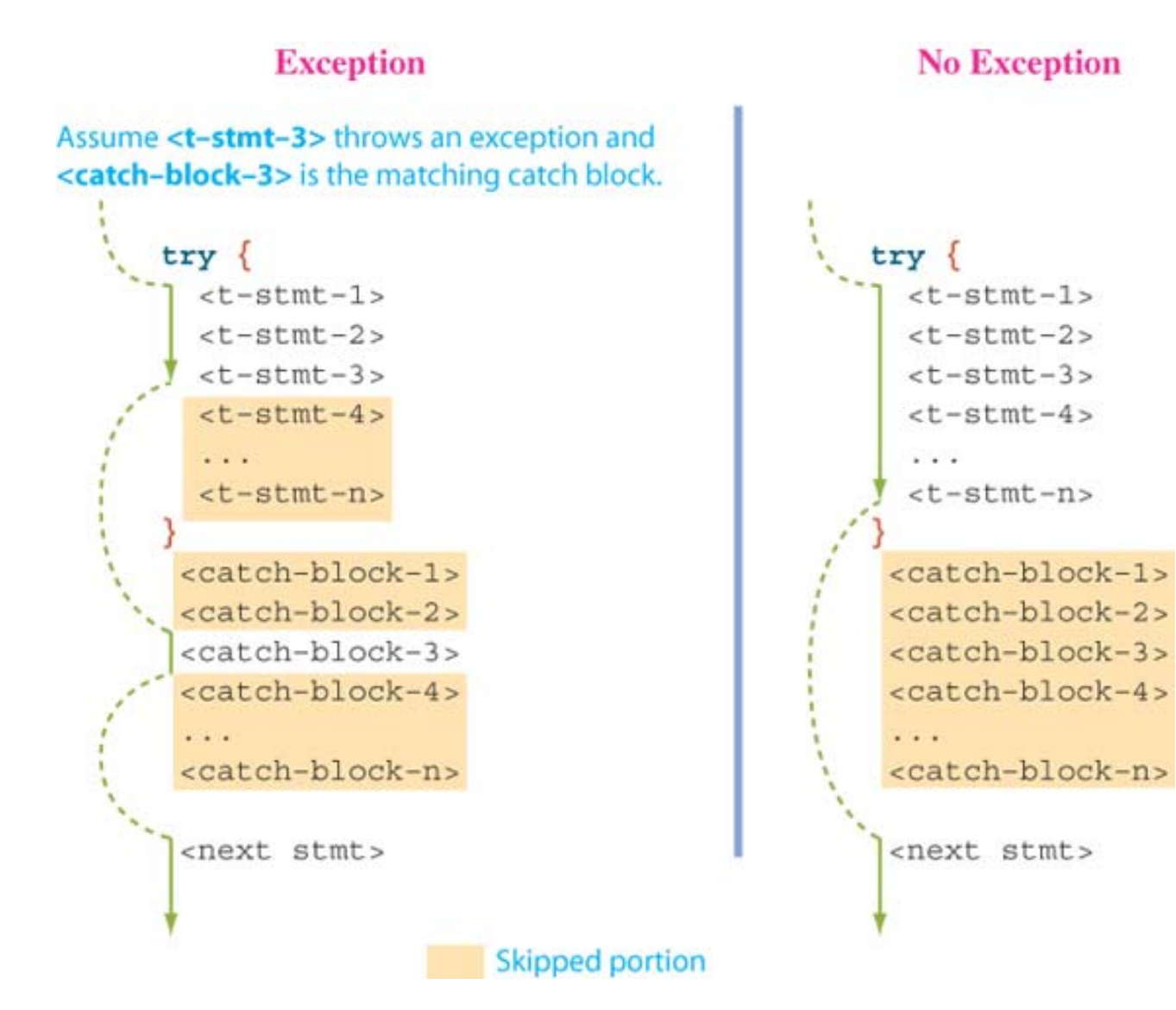

### Multiple catch Control Flow: Example

}

}

import java.util.\*; //InputMismatchException; import java.util.\*; //InputMismatchException;

```
//import java.util.ArithmeticException;
//import java.util.ArithmeticException;
```

```
public class DividbyZero2
public class DividbyZero2
```
{ public static void main (String args[]) //throws ArithmeticException { public static void main (String args[]) //throws ArithmeticException

```
{ Scanner input = new Scanner(System.in);
{ Scanner input = new Scanner(System.in);
```
boolean done=false; boolean done=false;

```
do {
do {
```
#### try try

}

```
{System.out.print("Please enter an integer number : "); 
{System.out.print("Please enter an integer number : "); 
  int a =input.nextInt();
int a =input.nextInt();
```

```
System.out.print("Please enter an integer number : ");
System.out.print("Please enter an integer number : ");
```
 $int b = input.nextInt();$ 

int c=a/b; int c=a/b;

```
System.out.println("a = + a +'' b = + b +'' amd quotient ="+c);
done=true;
done=true;
```
#### catch (InputMismatchException var1 ) catch (InputMismatchException var1 ) { System.out.println("Exception :"+ var1); { System.out.println("Exception :"+ var1); System.out.println("please try again: "); System.out.println("please try again: "); catch(ArithmeticException var2) catch(ArithmeticException var2) System.out.println("\nException :"+ var2); System.out.println("\nException :"+ var2); System.out.println("Zero is an valid denomiattor"); System.out.println("Zero is an valid denomiattor"); }while(!done); }while(!done); } { }

Please enter an integer number : car Please enter an integer number : car Exception :java.util.InputMismatchException Exception :java.util.InputMismatchException You must enter an integer value, please try again: You must enter an integer value, please try again: Please enter an integer number : 14 Please enter an integer number : 14 Please enter an integer number : 0 Please enter an integer number : 0

```
Exception :java.lang.ArithmeticException: / by zero
Exception :java.lang.ArithmeticException: / by zero
Zero is an valid denomiattor, please try again 
Zero is an valid denomiattor, please try again 
Please enter an integer number : 7
Please enter an integer number : 7
Please enter an integer number : 3
Please enter an integer number : 3
a = 7 b= 3 amd quotient = 2
```
### Pitfall: Catch the More Specific Exception First

- When catching multiple exceptions, the When catching multiple exceptions, the order of the **catch** blocks is important order of the **catch** blocks is important
	- When an exception is thrown in a **try** block, the When an exception is thrown in a **try** block, the **catch** blocks are examined in order **catch** blocks are examined in order
	- The first one that matches the type of the The first one that matches the type of the exception thrown is the one that is executed exception thrown is the one that is executed

### The finally Block

- There are situations where we need to take certain actions regardless of whether an exception is thrown or not.
- We place statements that must be executed regardless of exceptions in the finally block.

### try-catch-finally Control Flow

#### **Exception**

**No Exception** 

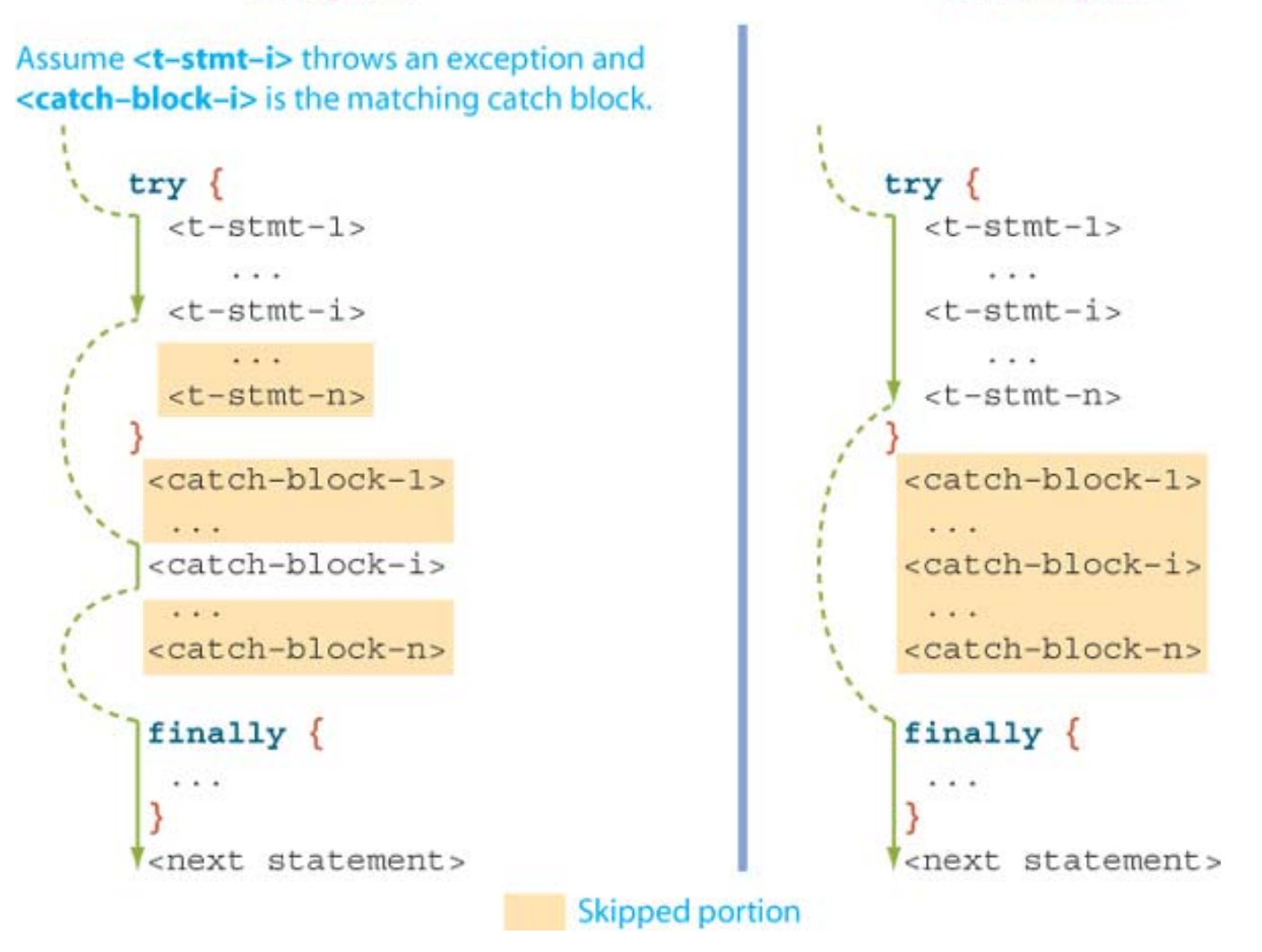

### try-catch-finally Control Flow

- If the **try-catch-finally** blocks are inside a method If the **try-catch-finally** blocks are inside a method definition, there are three possibilities when the code is run: definition, there are three possibilities when the code is run: •
	- $\overline{1}$ . The **try** block runs to the end, no exception is thrown, and the The **try** block runs to the end, no exception is thrown, and the **finally** block is executed **finally** block is executed
	- $\overline{2}$ . An exception is thrown in the  $try$  block, caught in one of the **catch** blocks, and the **finally** block is executed **catch** blocks, and the **finally** block is executed
	- 3. An exception is thrown in the **try** block, there is no matching 3. An exception is thrown in the **try** block, there is no matching **catch** block in the method, the **finally** block is executed, **catch** block in the method, the **finally** block is executed, and then the method invocation ends and the exception object is thrown to the enclosing method is thrown to the enclosing method

# Propagating Exceptions **Throwing an Exception in a Method**

- Sometimes it makes sense to throw an exception in a method, Sometimes it makes sense to throw an exception in a method, but not catch it in the same method but not catch it in the same method•
	- Some programs that use a method should just end if an exception Some programs that use a method should just end if an exception is thrown, and other programs should do something else is thrown, and other programs should do something else
	- In such cases, the program using the method should enclose the In such cases, the program using the method should enclose the method invocation in a try block, and catch the exception in a method invocation in a try block, and catch the exception in a catch block that follows catch block that follows
- In this case, the method itself would not include try and catch blocks  $\bullet$

– However, it would have to include a throws clause – However, it would have to include a throws clause

### Declaring Exceptions in a **throws** Clause

- If a method can throw an exception but does not catch it, it must provide a warning must provide a warning •
	- This warning is called a throws clause This warning is called a throws clause
	- The process of including an exception class in a throws clause is The process of including an exception class in a throws clause is called declaring the exception called declaring the exception –

throws AnException //throws clause throws AnException //throws clause

– The following states that an invocation of aMethod could throw – The following states that an invocation of aMethod could throw AnException AnException

public void aMethod() throws AnException public void aMethod() throws AnException

### Declaring Exceptions in a **throws** Clause

• If a method can throw more than one type of exception, then | separate the exception types by commas separate the exception types by commas •

**public void aMethod() throws AnException,AnotherException public void aMethod() throws AnException,AnotherException**

• If a method throws an exception and does not catch it, then • If a method throws an exception and does not catch it, then the method invocation ends immediately the method invocation ends immediately

# Exception propagation and throws clause

Method **getDepend()** Method **getDepend()** may throw a *number*  may throw a *number format exception* when *format exception* when converting a string to an integer, but it does not catch this exception. catch this exception.

The call to **getDepend()** The call to **getDepend()** occurs in the try block of occurs in the try block of method **main**(), so handles the exception in its catch exception in its catch block.  $$ 

If main() did not have a  $\cot \theta$  block for number format exceptions, the exception would be exception would be handled by the JVM. handled by the JVM.

}

} }

```
// postcondition: Returns int
value of a numeric data string. // Throws an exception if string is not numeric.
// postcondition: Returns int
value of a numeric data string. // Throws an exception if string is not numeric.
public static int
getDepend() throws NumberFormatException {
public static int
getDepend() throws NumberFormatException {
   String numStr = jnputnext(j;return Integer.parseInt(numStr);
return Integer.parseInt(numStr);
// postcondition: Calls getDepend() and handles its exceptions.
// postcondition: Calls getDepend() and handles its exceptions.
public static void main(String[] args) {
public static void main(String[] args) {
  \text{int children} = 1; // problem input, default is 1
    \mathbf{y} \left\{ \begin{array}{l} \text{children} = \mathbf{g} \end{array} \right.try {<br>children = getDepend();<br>}
  catch (NumberFormatException ex) {
      // Handle number format exception.
// Handle number format exception.
       System.out.println("Invalid integer" + ex);
}
```
### Exception Thrower

- When a method may throw an exception, either When a method may throw an exception, either directly or indirectly, we call the method an directly or indirectly, we call the method an *exception thrower*. *exception thrower*.
- Every exception thrower must be one of two types: Every exception thrower must be one of two types:
	- catcher. catcher.
	- propagator. propagator.

### Types of Exception Throwers

- A n *exception catcher* is an exception thrower that A n *exception catcher* is an exception thrower that includes a matching **catch** block for the thrown includes a matching **catch** block for the thrown exception. exception.
- A n *exception propagator* does not contain a A n *exception propagator* does not contain a matching **catch** block. matching **catch** block.
- A method may be a catcher of one exception and A method may be a catcher of one exception and a propagator of another. a propagator of another.

### Sample Call Sequence

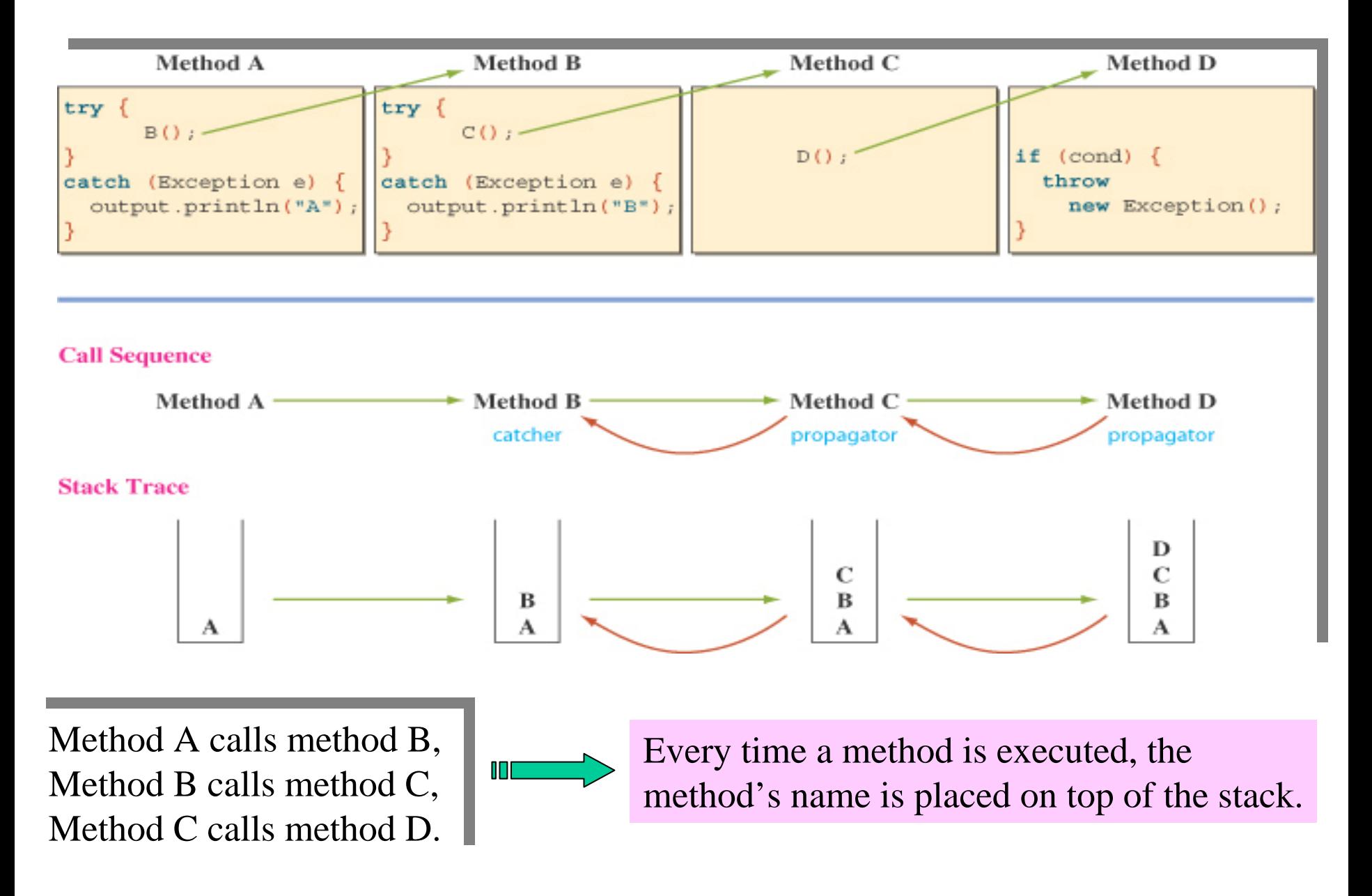

### Sample Call Sequence

¾When an exception is thrown, the system searches **down** the **stack** from ¾When an exception is thrown, the system searches **down** the **stack** from the top, looking for the **first matching exception catcher**. the top, looking for the **first matching exception catcher**.

¾Method D throws an exception, but **no** matching **catch block** exits in the ¾Method D throws an exception, but **no** matching **catch block** exits in the method, so method D is an **exception propagator**. method, so method D is an **exception propagator**.

¾The system then checks m ethod C. C is also an **exception propagator**. ¾The system then checks m ethod C. C is also an **exception propagator**.

¾Finally, the system locates the matching catch block in m ethod B, and ¾Finally, the system locates the matching catch block in m ethod B, and therefore, method B is the catcher for the exception thrown by method D.

¾Method A also includes the matching catch block, but it will not be ¾Method A also includes the matching catch block, but it will not be executed because the thrown exception is already caught by method B and executed because the thrown exception is already caught by method B and method B does not propagate this exception. method B does not propagate this exception.

 $\overline{ }$ 

}

….

void C() throws Exception { void C() throws Exception {

 $\overline{ }$ 

}

….

void D() throws Exception { void D() throws Exception {

### Example

Consider the Fraction class. The setDenominator method of the Fraction class was defined as follows:

Throwing an exception is a much better Throwing an exception is a much better approach. Here's the modified method that approach. Here's the modified method that throws an IlleglArgumentException when the throws an IlleglArgumentException when the value of 0 is passed as an argument: value of 0 is passed as an argument:

```
public void setDenominator (int d)
public void setDenominator (int d)
   if (d = 0)System.out.println("Fatal Error");
System.out.println("Fatal Error");
      System.exit(1);
System.exit(1);
   \alpha denominator = d;
{
   {
   }
}
```

```
public void setDenominator (int d)
public void setDenominator (int d)
                                throws IlleglArgumentException
throws IlleglArgumentException
  if (d = 0)throw new IlleglArgumentException ("Fatal Error");
  \alpha denominator = d;
{
  {
  }
}
```
# Programmer-Defined Exception Classes

- $\bullet$ A **throw** statement can throw an exception object of any exception class
- $\bullet$  Instead of using a predefined class, *exception classes can be programmerdefined*
	- –These can be tailored to carry the precise kinds of information needed in the **catch** block
	- A different type of exception can be defined to identify each different exceptional situation
- $\bullet$ Every exception class to be defined must be a sub-class of some already defined exception class
	- It can be a sub-class of any exception class in the standard Java libraries, or of any programmer defined exception class
- $\bullet$ Constructors are the most important members to define in an exception class
	- They must behave appropriately with respect to the variables and methods inherited from the base class
	- Often, there are no other members, except those inherited from the base class
- $\bullet$ The following exception class performs these basic tasks only

### A Programmer-Defined Exception Class

#### Display 9.3 A Programmer-Defined Exception Class

```
public class DivisionByZeroException extends Exception
 1
 2
     ſ
         public DivisionByZeroException()
                                                       You can do more in an exception
 3
                                                       constructor, but this form is common.
 4
 5
              super("Division by Zero!");
 6
          ł
         public DivisionByZeroException(String message)
 7
 8
          {
                                              super is an invocation of the constructor for
              super(message);
 9
                                              the base class Exception.
10
          }
11}
```
### Programmer-Defined Exception Class **Guidelines**

- $\bullet$ Exception classes may be programmer-defined, but every such class must be a derived class of an already existing exception class
- •The class **Exception** can be used as the base class, unless another class would be more suitable
- $\bullet$ At least two constructors should be defined, sometimes more
- $\bullet$ The exception class should allow for the fact that the method **getMessage** is inherited

#### **Programmer-Defined Exceptions: AgeInputException**

class AgeInputException **extends** Exception

{

}

```
private static final String DEFAULT_MESSAGE = "Input out of bounds";
 private int lowerBoun, upperBound, value;
 public AgeInputException(int low, int
high, int input) 
{ this(DEFAULT_MESSAGE, low, high, input); }
 public AgeInputException(String msg, int low, int
high, int input)
  { super(msg);
       if (low > high) throw new IllegalArgumentException();
       lowerBound = low; upperBound = high; value = input;}
```
public int lowerBound() { return lowerBound;} public int upperBound() {return upperBound;} public int value() { return value; }

#### **Class AgeInputVer5 Uses AgeInputException**

```
import java.util.Scanner;
```

```
class AgeInputVer5 {
```

```
private static final String DEFAULT_MESSAGE = "Your age:";
```

```
private static final int DEFAULT_LOWER_BOUND = 0;
```

```
private static final int DEFAULT_UPPER_BOUND = 99;
```

```
private int lowerBound, upperBound;
```

```
public AgeInputVer5( ) throws IllegalArgumentException {
```

```
setBounds(DEFAULT_LOWER_BOUND, DEFAULT_UPPER_BOUND);
```

```
}
public AgeInputVer5(int low, int high) throws IllegalArgumentException
```

```
if \text{low} > \text{high}
```
{

}

}

{

throw new IllegalArgumentException( $"Low (" + low +")$  was " + "larger than high(" + high + ")");

} else setBounds(low, high);

```
public int getAge() throws AgeInputException
```

```
return getAge(DEFAULT_MESSAGE);
```
public int getAge(String prompt) throws AgeInputException {

}}

```
Scanner T = new Scanner(System.in);String inputStr; int age;
  while (true) {
    inputStr = prompt;try 
     \{age = Integer.parseInt(inputStr);
       if (age < lowerBound || age > upperBound) {
          throw new AgeInputException("Input out of bound ",
                           lowerBound, upperBound, age);
      }
     return age; //input okay so return the value & exit
     } catch (NumberFormatException e) {
       System.out.println("\n\frac{n+}{+} inputStr + " is invalid age.");
       System.out.print("Please enter age as an integer value : ");
       prompt = T.next() + T.nextLine();} } }
private void setBounds(int low, int high) { lowerBound = low; upperBound = high;
```
# Main Using throws

public class TestAgeInputUsingThrows {

```
public static void main( String[] args ) throws A
geInputException {
```

```
int
entrantAge=0;
```

```
A
geInputV
er5 input = new A
geInputVer5(25, 50);
```

```
entrantAge = input.getAge("Thirty");
```

```
System.out.println("Input
O
kay "); } }
```

```
Thirty is invalid age.
Please enter age as an integer value : fourty
fourty is invalid age.
Please enter age as an integer value : 40
Input Okay
```
Thirty is invalid age. Please enter age as an integer value : fourty

fourty is invalid age. Please enter age as an integer value : 55 Exception in thread "main" AgeInputException: Input out of bound at AgeInputVer5.getAge(AgeInputVersion5.java:42) at TestAgeInputVer5.main(TestAgeInputVer5.java:7)

### Main Using try-catch

```
public class Test2AgeInput {
     public static void main( String[] args ) {
        int
entrantA
ge; 
       try {
           AgeInputVer5 input = new AgeInputVer5(25, 50);
          entrantAge = input.getAge("Thirty");S
ystem.out.println("Input
Okay ");
         }
        catch (AgeInputException
e) {
        System.out.println("Error: " + e.value() + " is entered. It is " + "outside the valid range of [" +
          e.lowerBound() +", " + e.upperBound() + "]"); } } }
                                           Thirty is invalid age.
                                           Please enter age as an integer value : fourty
                                           fourty is invalid age.
                                           Please enter age as an integer value : 40
                                           Input Okay 
Thirty is invalid age.
Please enter age as an integer value : fourty
fourty is invalid age.
Please enter age as an integer value : 55
```
Error: 55 is entered. It is outside the valid range of [25, 50]